http://www.zioulas.gr

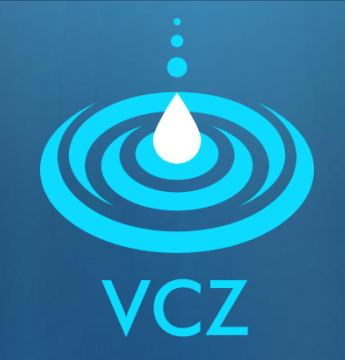

### **UNDERSTANDING SOFTWARE CHAPTER 5 - EXERCISES**

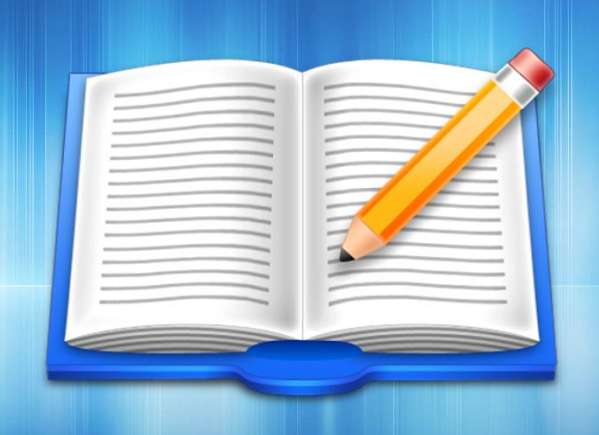

**EVANGELOS C. ZIOULAS** (IT TEACHER)

# **EXERCISE 1**

#### **E Chapter 5 - Questions (p.38)**

- 1. What a computer program consist of?
- 2. What are the two basic components of a computer system?
- In what categories the computer software is distinguished?  $3<sub>1</sub>$
- 4. What kind of software is crucial for computer's operations?
- 5. For what functions the operating system is responsible?
- 6. Can you mention two names of modern operating systems?
- 7. Can you mention three examples of application software?

## **EXERCISE 2**

- **Example 2 Classify the following software applications into the table** below:
- Word, Java, Norton Antivirus, Windows XP, Winamp, Pascal, Vista, C++, HTML, MS-DOS, PowerPoint, PC Game, Linux, PHP, MacOS, Cobol, Outlook, Unix, Excel, Media Player, JavaScript, Photoshop, Python, Mozilla Firefox, Windows 7

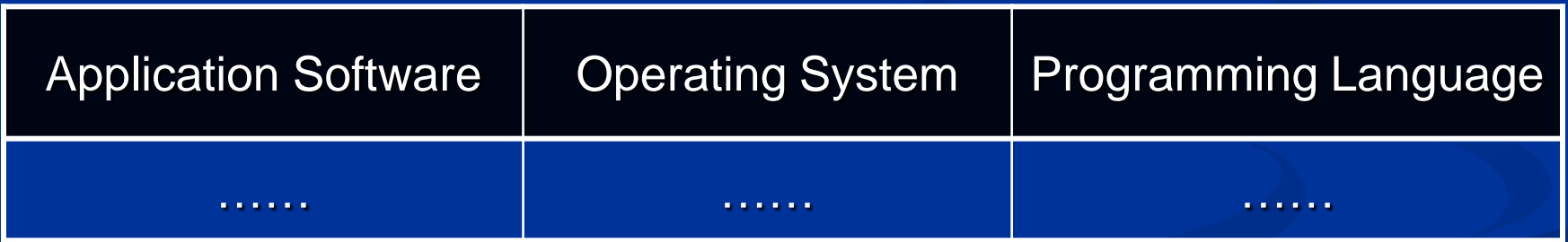

## **EXERCISE 3**

- Chapter  $5 -$  Activity 1 (p. 49)
- A. Explore your personal computer and write down the version of operating system you have.
- B. If you could change your available operating system, what other operating system you would select to install in your computer to improve its functionality.
- C. Write at least 5 examples of application software that are available in your computer.